# Linear filtering

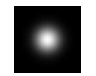

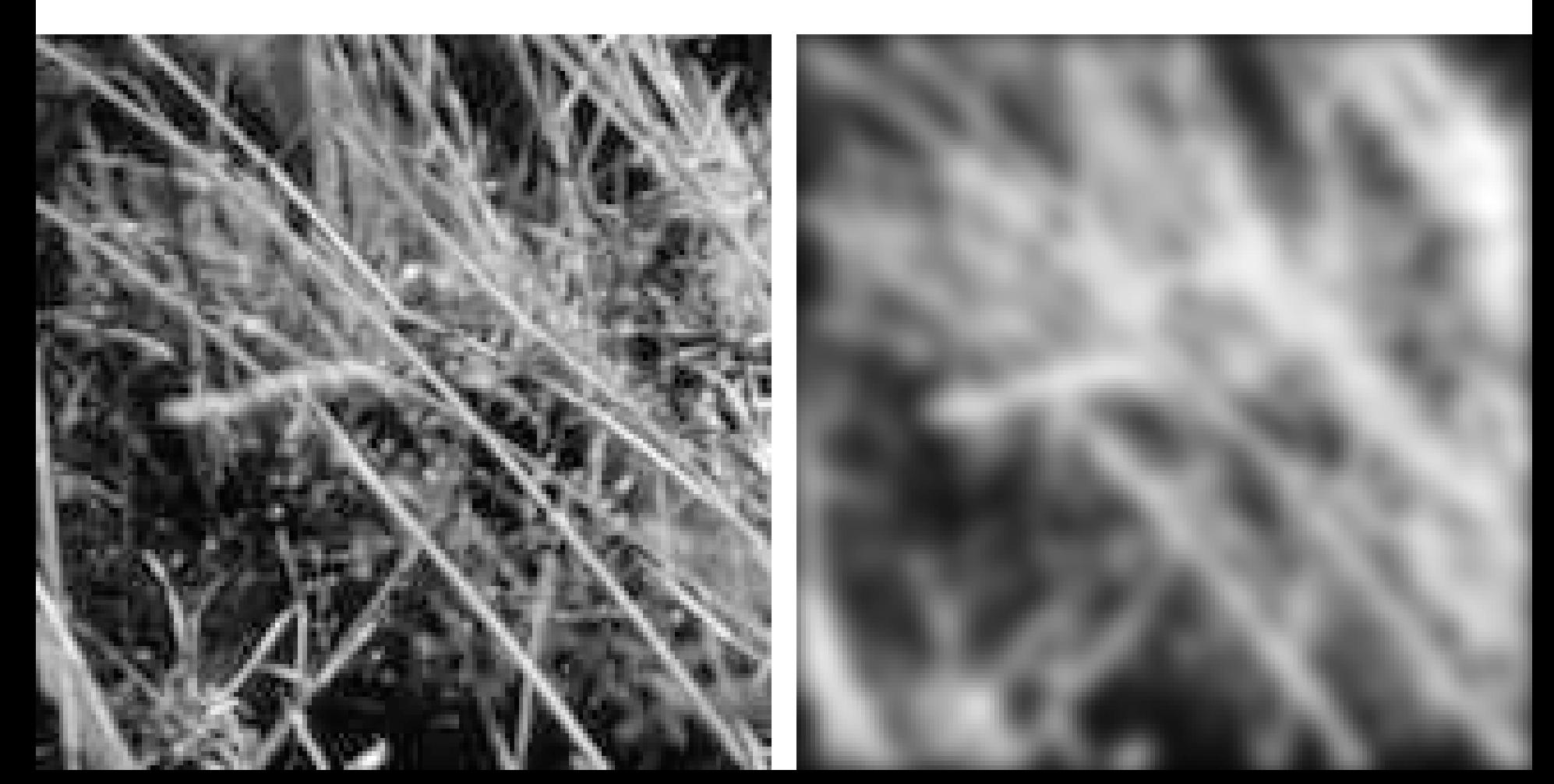

## Motivation: Noise reduction

#### Given a camera and a still scene, how can you reduce noise?

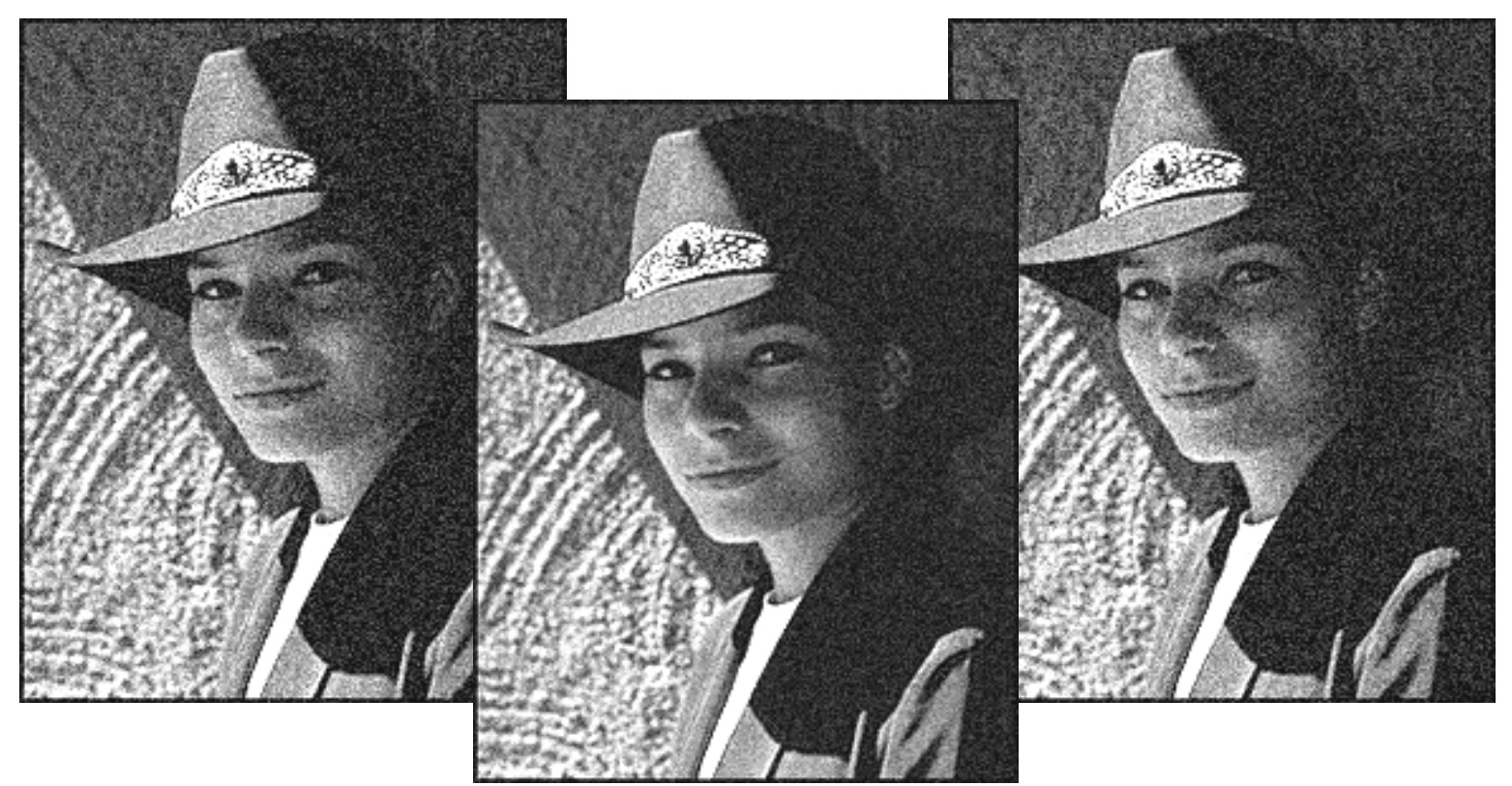

Take lots of images and average them! What's the next best thing?

# Moving average

- Let's replace each pixel with a *weighted* average of its neighborhood
- The weights are called the *filter kernel*
- What are the weights for a 3x3 moving average?

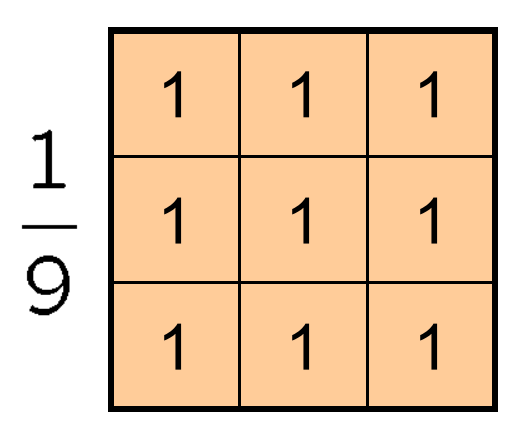

"box filter"

## Review: Color

- What are some linear color spaces?
- What are some non-linear color spaces?
- What is a perceptually uniform color space?
- What is color constancy?
- What are some applications of color in computer vision?

# Defining convolution

• Let *f* be the image and *g* be the kernel. The output of convolving *f* with *g* is denoted *f*  $\star$  *g*.

$$
(f * g)[m,n] = \sum_{k,l} f[m-k,n-l]g[k,l]
$$

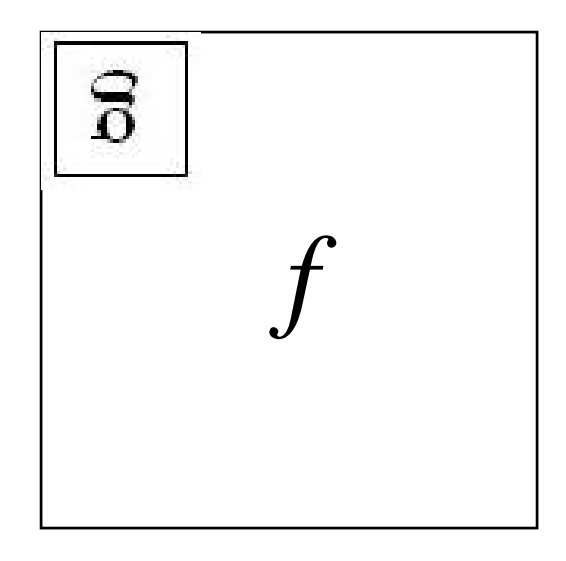

- •Convention: kernel is "flipped"
- •MATLAB: conv2 vs. filter2 (also imfilter)

Source: F. Durand

# Key properties

- Linearity: filter( $f_1 + f_2$ ) = filter( $f_1$ ) + filter( $f_2$ )
- **Shift invariance:** same behavior regardless of pixel location: filter(shift(*f*)) = shift(filter(*f*))
- Theoretical result: any linear shift-invariant operator can be represented as a convolution

## Properties in more detail

- Commutative: *a* \* *b* = *b* \* *a*
	- Conceptually no difference between filter and signal
- Associative:  $a * (b * c) = (a * b) * c$ 
	- Often apply several filters one after another:  $(((a * b<sub>1</sub>) * b<sub>2</sub>) * b<sub>3</sub>)$
	- This is equivalent to applying one filter: a \* ( $b_1$  \*  $b_2$  \*  $b_3$ )
- Distributes over addition:  $a * (b + c) = (a * b) + (a * c)$
- Scalars factor out:  $ka * b = a * kb = k (a * b)$
- Identity: unit impulse *e* = […, 0, 0, 1, 0, 0, …], *a* \* *e* = *a*

# Annoying details

What is the size of the output?

- MATLAB: filter2(g, f, *shape* )
	- •*shape* <sup>=</sup>'full': output size is sum of sizes of f and g
	- •*shape* <sup>=</sup>'same': output size is same as f
	- •*shape* <sup>=</sup>'valid': output size is difference of sizes of f and g

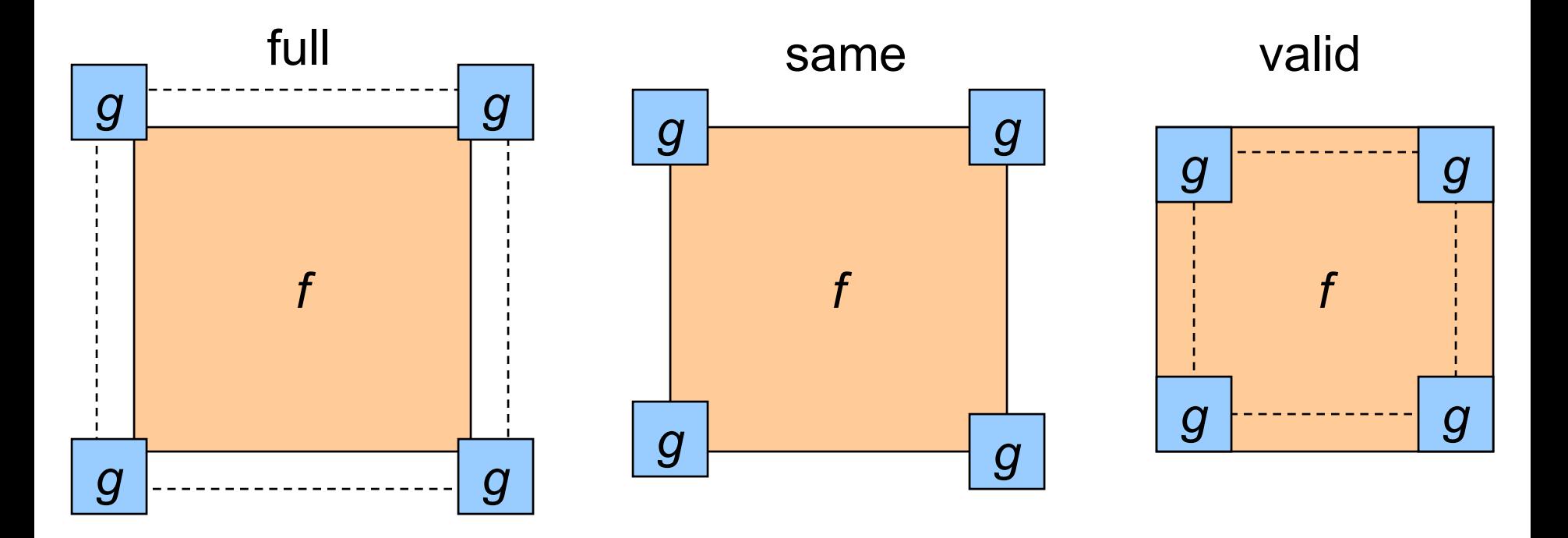

# Annoying details

#### What about near the edge?

- •the filter window falls off the edge of the image
- •need to extrapolate
- • methods:
	- clip filter (black)
	- wrap around
	- copy edge
	- reflect across edge

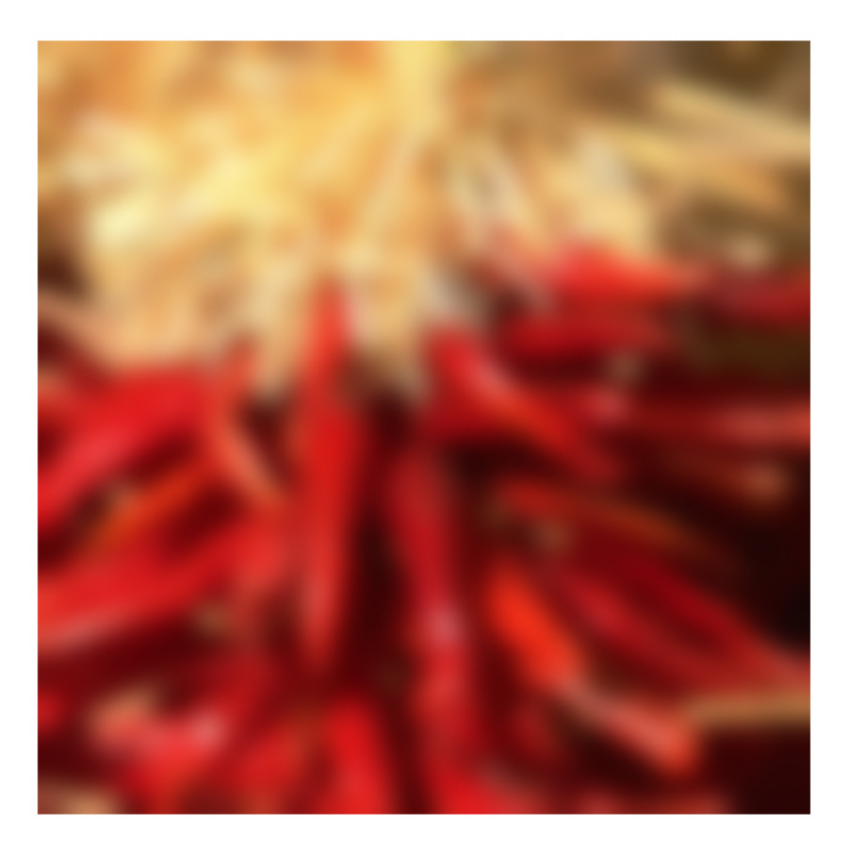

# Annoying details

#### What about near the edge?

- $\bullet$ the filter window falls off the edge of the image
- $\bullet$ need to extrapolate
- $\bullet$  methods (MATLAB):
	- clip filter (black): imfilter(f, g, 0)
	- wrap around:
	- copy edge:
	- reflect across edge:

 $imfilter(f, g, 'circular')$  $imfilter(f, g, 'replicate')$ imfilter(f, g, 'symmetric')

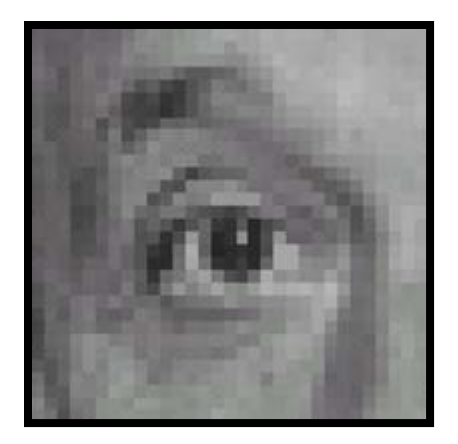

Original

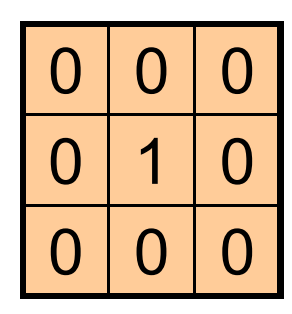

**?**

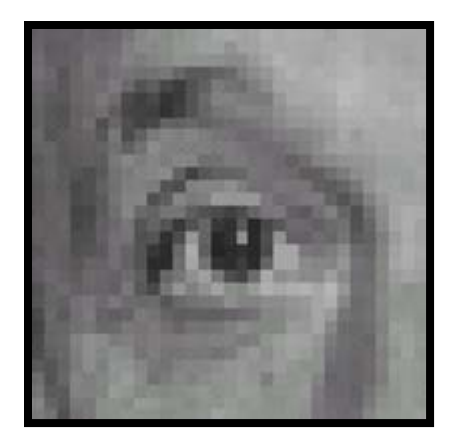

Original Filtered

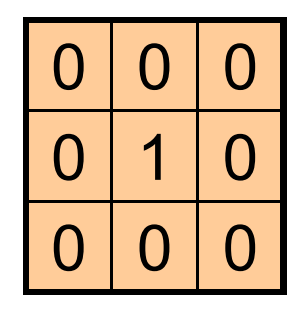

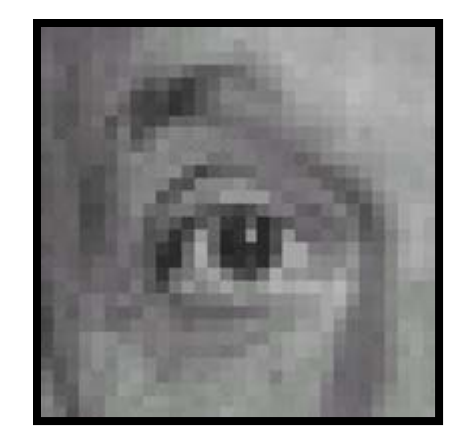

(no change)

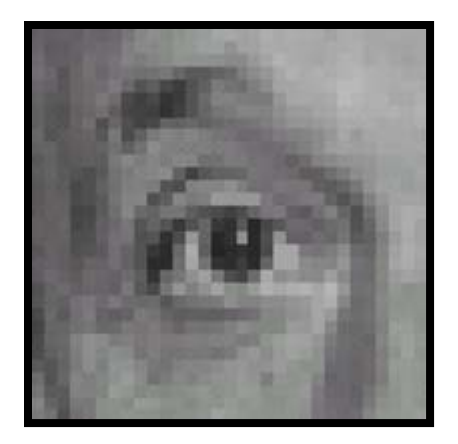

Original

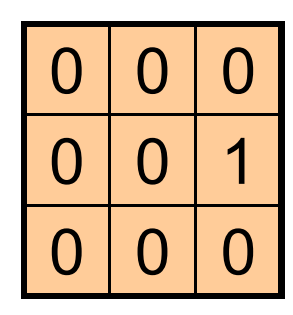

**?**

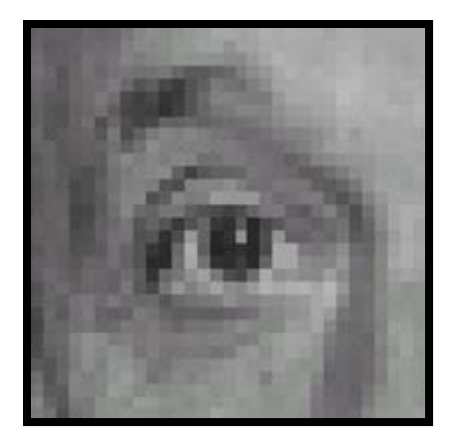

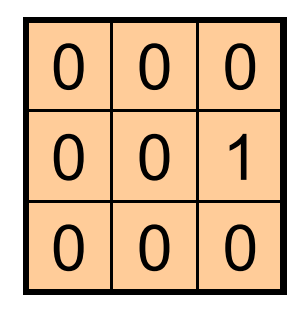

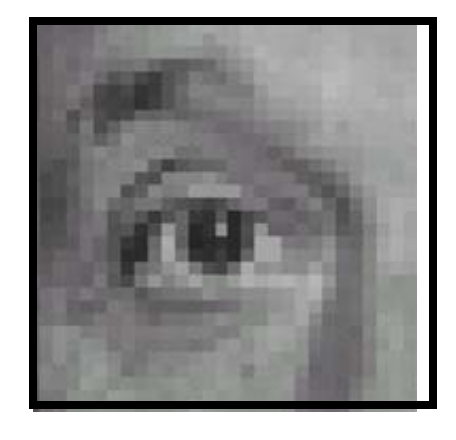

Original Shifted left By 1 pixel

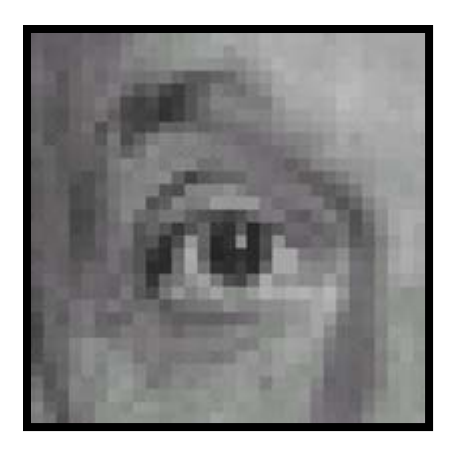

Original

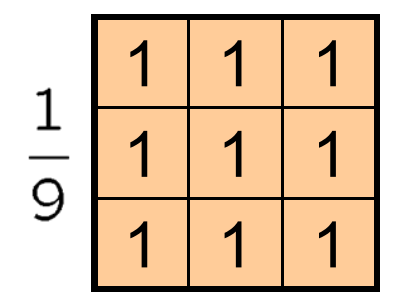

**?**

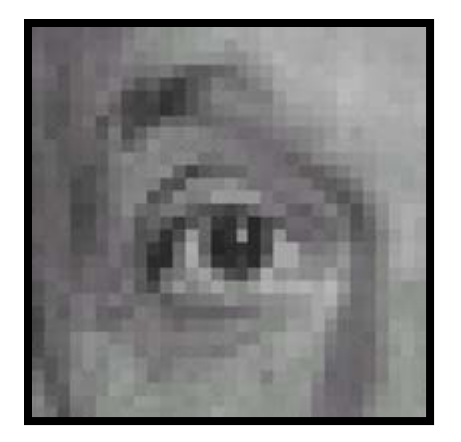

Original

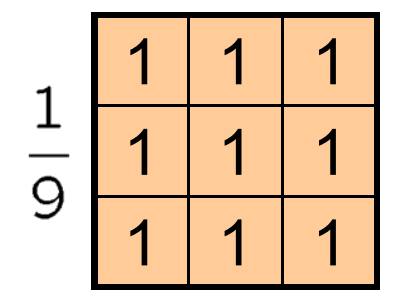

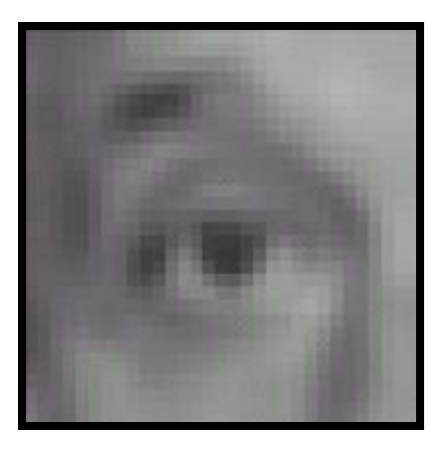

Blur (with a box filter)

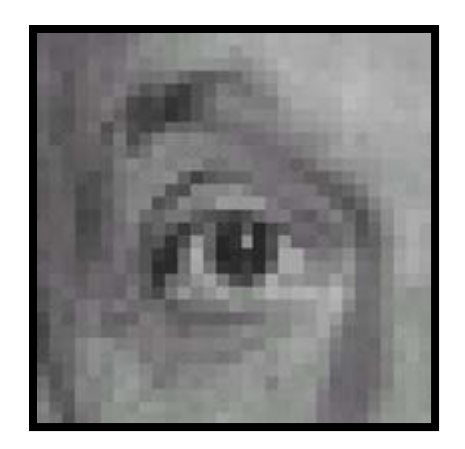

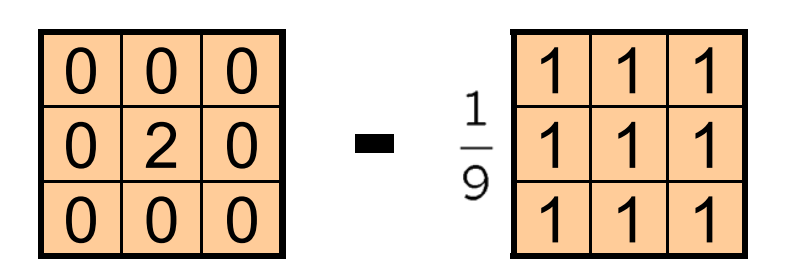

(Note that filter sums to 1)

Original

Source: D. Lowe

**?**

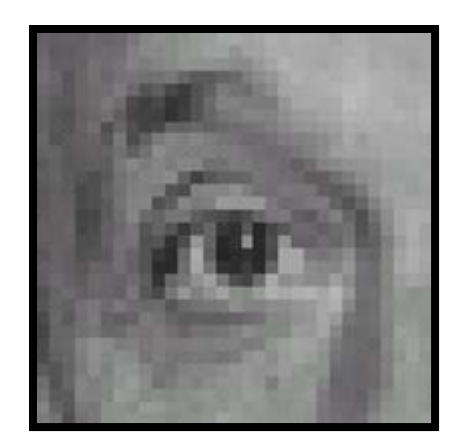

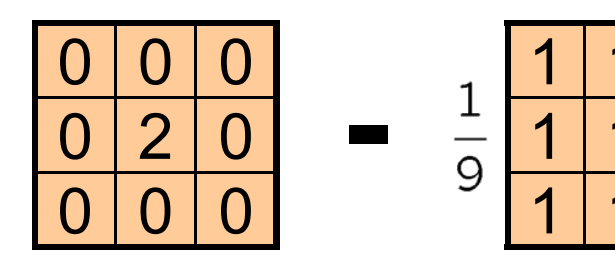

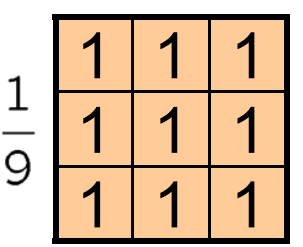

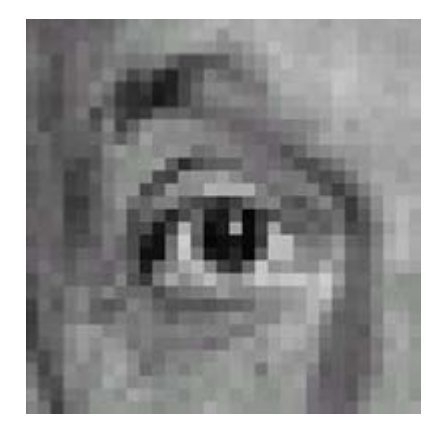

Original

#### **Sharpening filter**

- Accentuates differences

with local average

# Sharpening

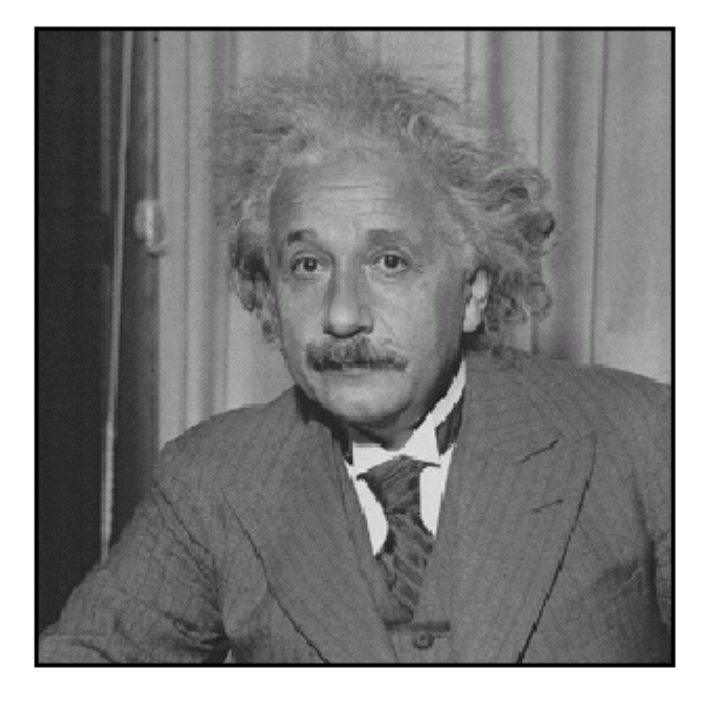

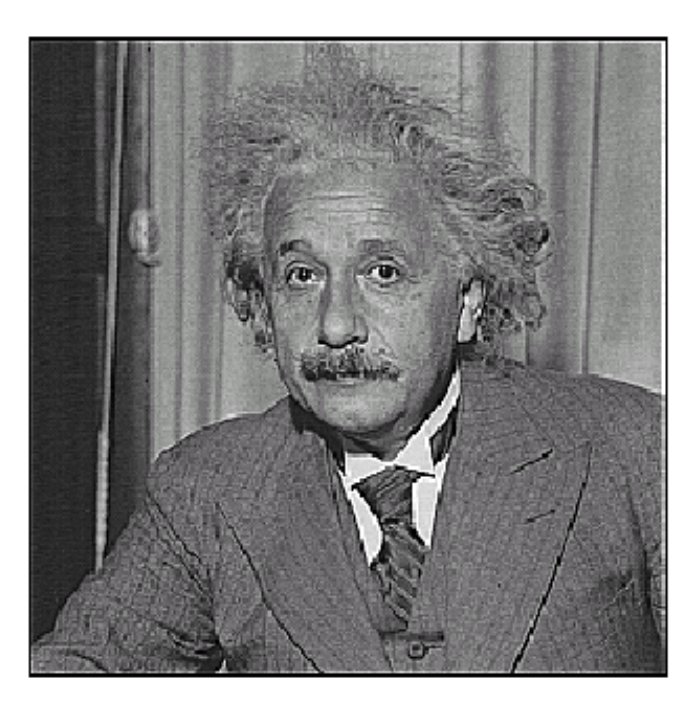

before

after

## Smoothing with box filter revisited

- • Smoothing with an average actually doesn't compare at all well with a defocused lens
- $\bullet$  Most obvious difference is that a single point of light viewed in a defocused lens looks like a fuzzy blob; but the averaging process would give a little square

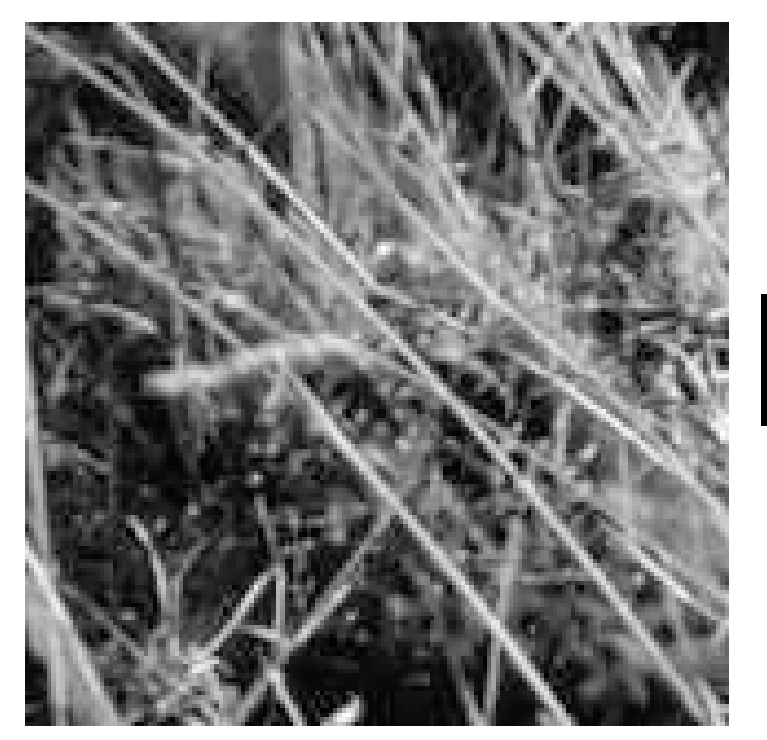

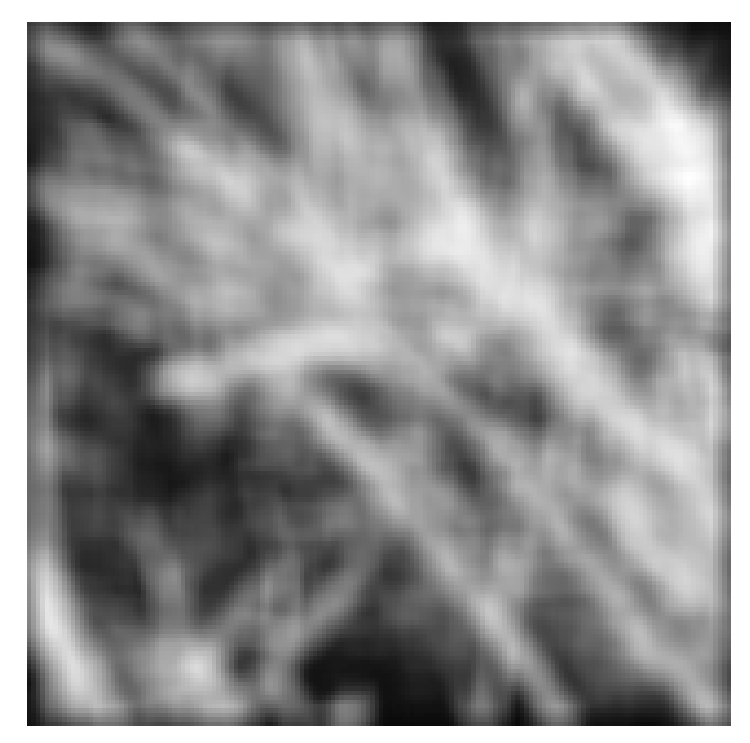

# Smoothing with box filter revisited

- • Smoothing with an average actually doesn't compare at all well with a defocused lens
- Most obvious difference is that a single point of light viewed in a defocused lens looks like a fuzzy blob; but the averaging process would give a little square
- $\bullet$  Better idea: to eliminate edge effects, weight contribution of neighborhood pixels according to their closeness to the center, like so:

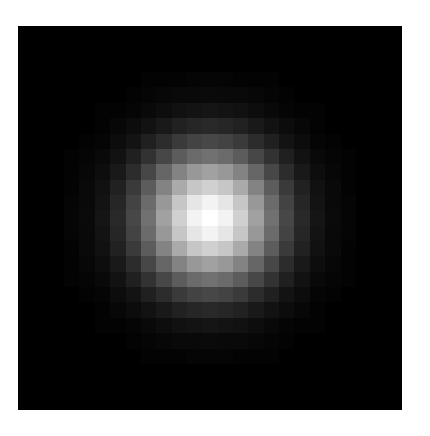

"fuzzy blob"

## Gaussian Kernel

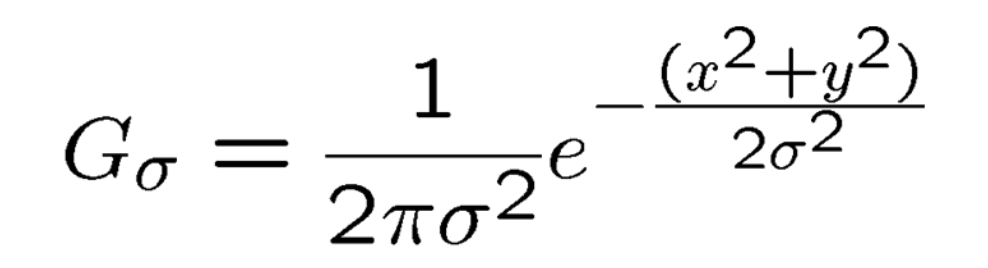

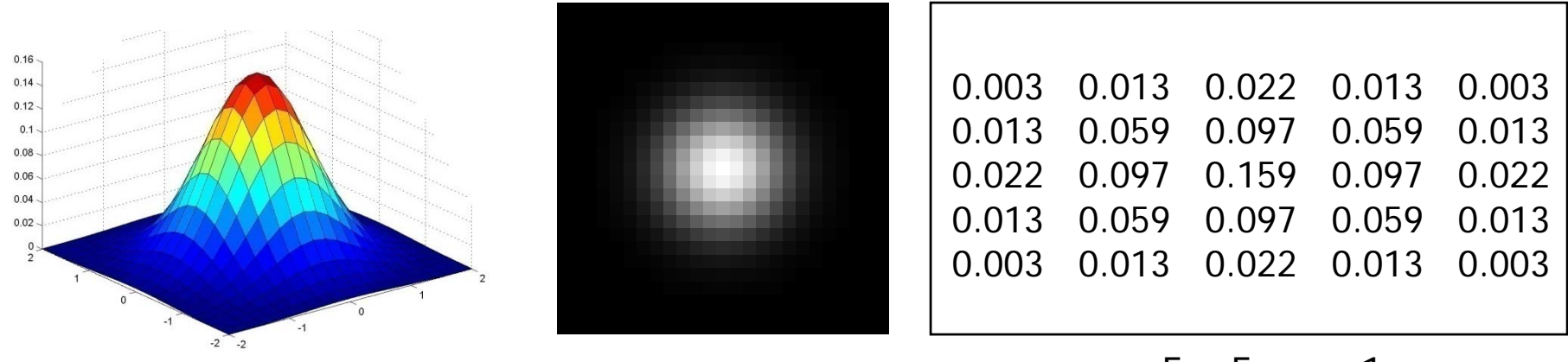

$$
5 \times 5, \sigma = 1
$$

• Constant factor at front makes volume sum to 1 (can be ignored, as we should re-normalize weights to sum to 1 in any case)

## Choosing kernel width

• Gaussian filters have infinite support, but discrete filters use finite kernels

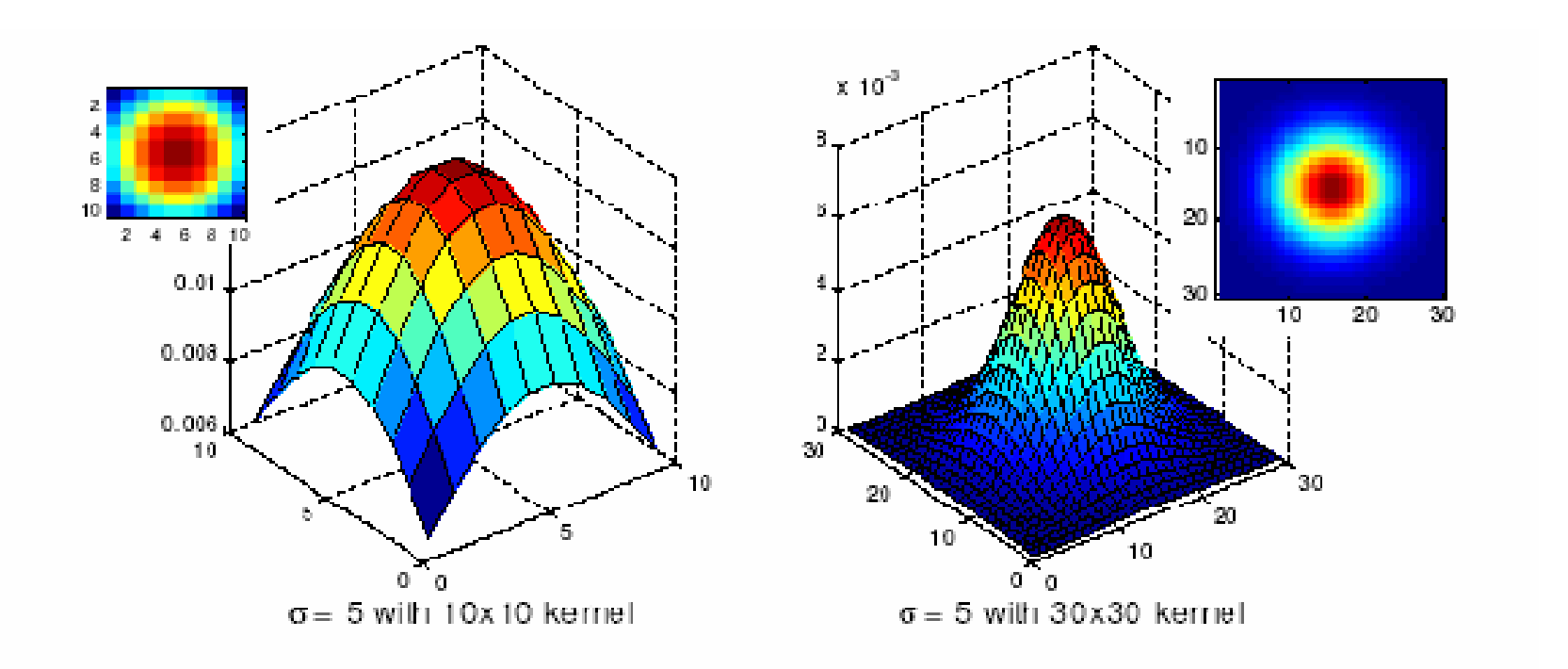

## Choosing kernel width

• Rule of thumb: set filter half-width to about 3 *σ*

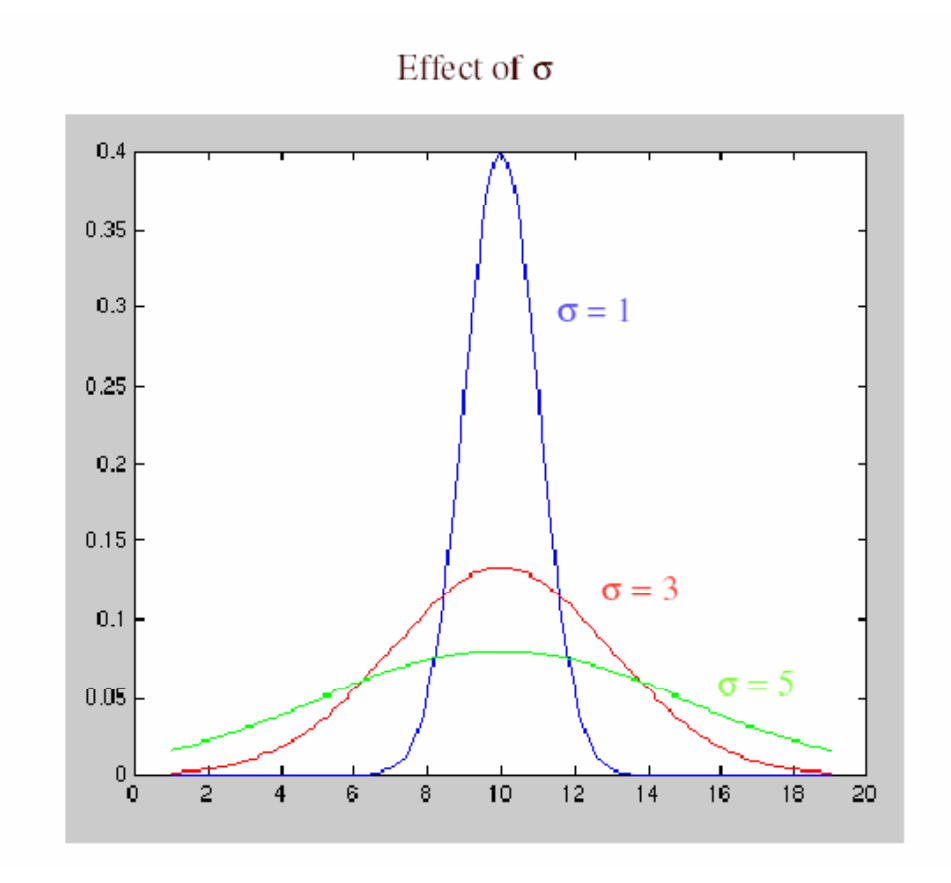

## Example: Smoothing with a Gaussian

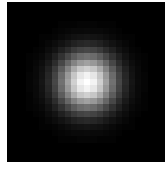

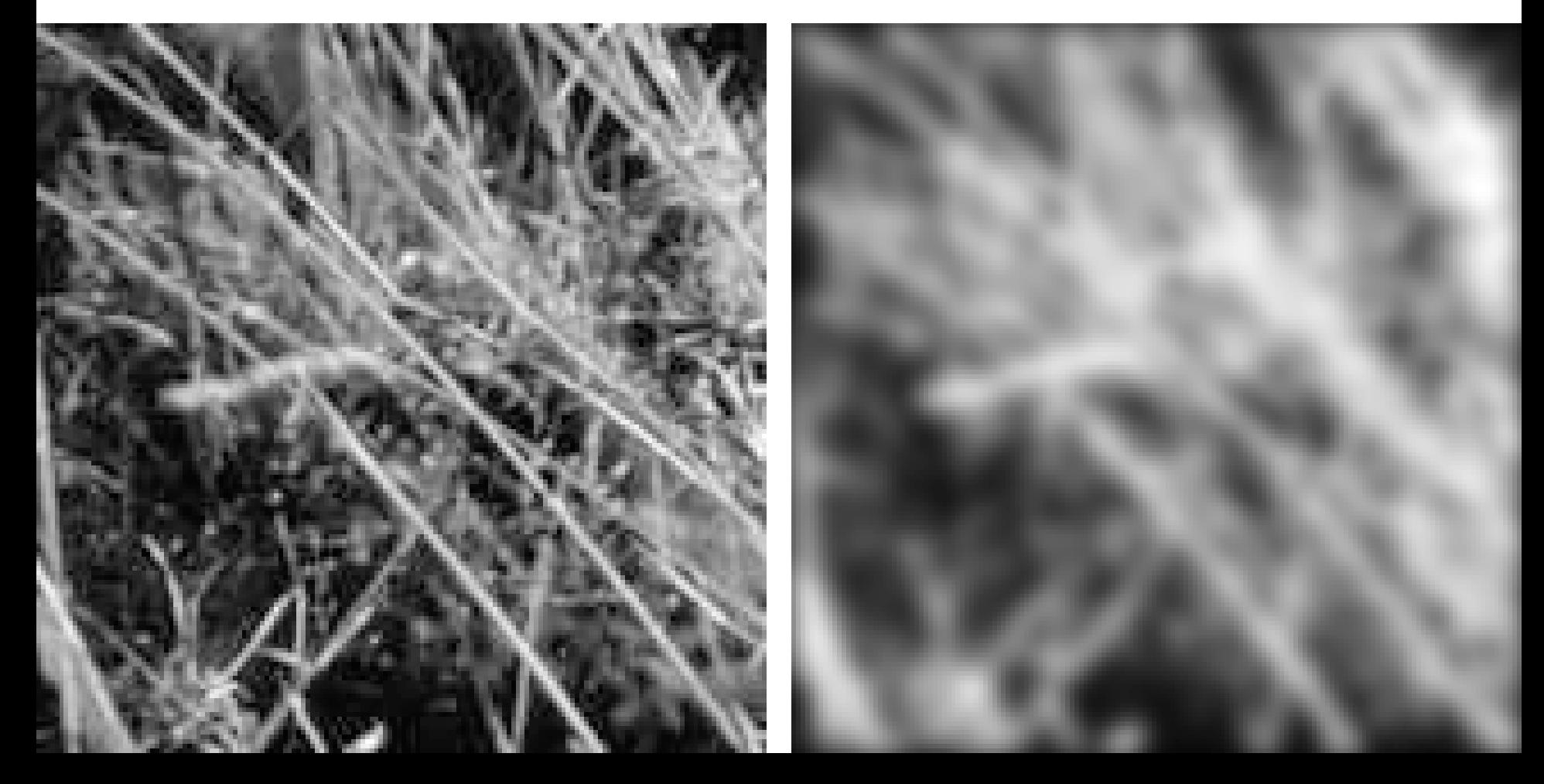

## Mean vs. Gaussian filtering

 $\Box$ 

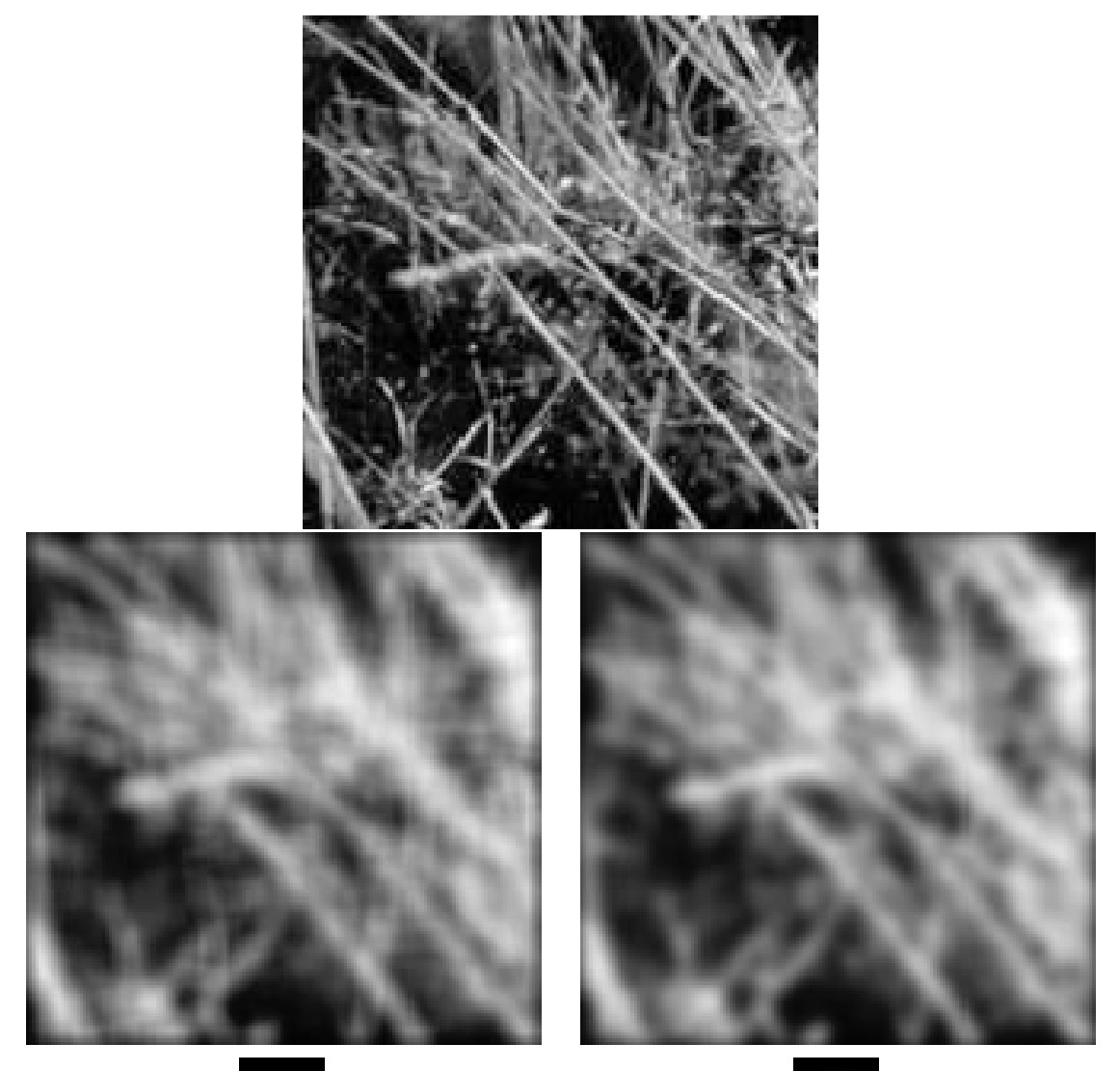

## Gaussian filters

- Remove "high-frequency" components from the image (low-pass filter)
- Convolution with self is another Gaussian
	- So can smooth with small-width kernel, repeat, and get same result as larger-width kernel would have
	- • Convolving two times with Gaussian kernel of width *σ* is same as convolving once with kernel of width *σ* √2
- *Separable* kernel
	- •Factors into product of two 1D Gaussians

#### Separability of the Gaussian filter

$$
G_{\sigma}(x,y) = \frac{1}{2\pi\sigma^2} \exp^{-\frac{x^2 + y^2}{2\sigma^2}} = \left(\frac{1}{\sqrt{2\pi}\sigma} \exp^{-\frac{x^2}{2\sigma^2}}\right) \left(\frac{1}{\sqrt{2\pi}\sigma} \exp^{-\frac{y^2}{2\sigma^2}}\right)
$$

The 2D Gaussian can be expressed as the product of two functions, one a function of  $x$  and the other a function of  $y$ 

In this case, the two functions are the (identical) 1D Gaussian

## Separability example

2D convolution(center location only)

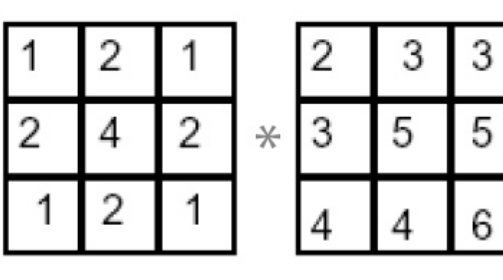

The filter factorsinto a product of 1D filters:

Perform convolutionalong rows:

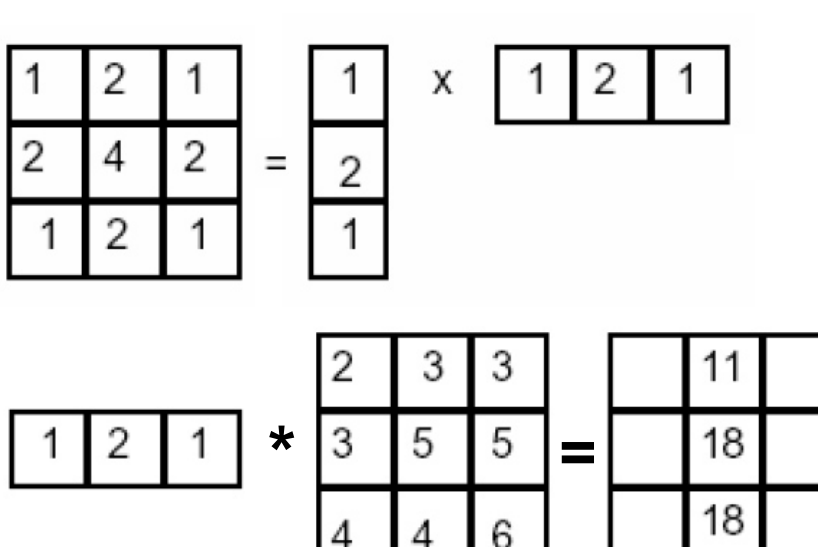

Followed by convolution along the remaining column:

# **Separability**

• Why is separability useful in practice?

#### Noise

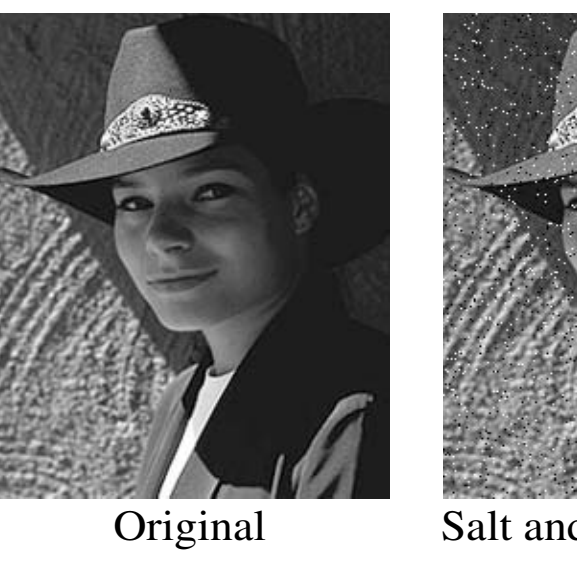

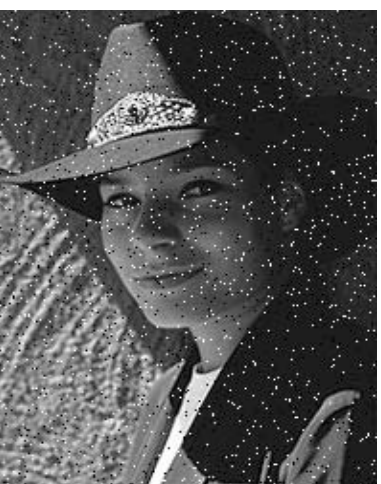

Salt and pepper noise

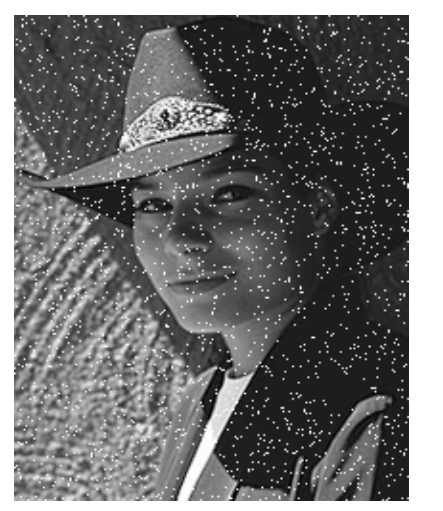

Impulse noise

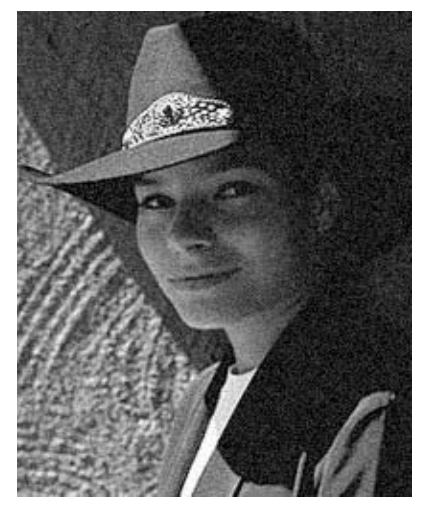

Gaussian noise

- **Salt and pepper noise**: contains random occurrences of black and white pixels
- • **Impulse noise:**  contains random occurrences of white pixels
- • **Gaussian noise**: variations in intensity drawn from a Gaussian normal distribution

## Gaussian noise

- Mathematical model: sum of many independent factors
- Good for small standard deviations
- Assumption: independent, zero-mean noise

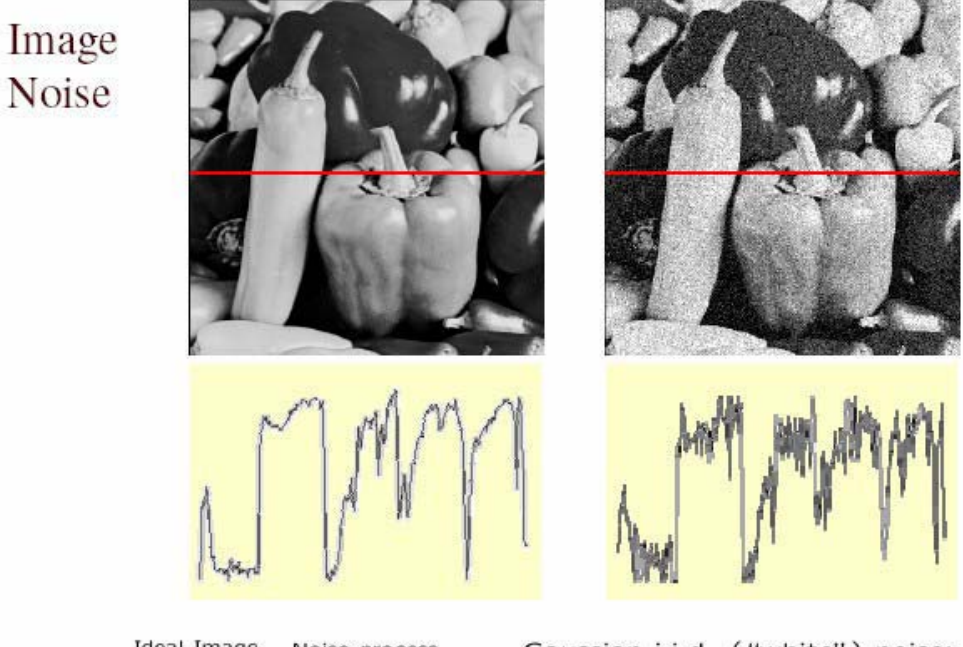

Ideal Image Noise process  $f(x,y) = \overline{f}(x,y) +$  $\eta(x,y)$ 

Gaussian i.i.d. ("white") noise:  $\eta(x,y) \sim \mathcal{N}(\mu, \sigma)$ 

## Reducing Gaussian noise

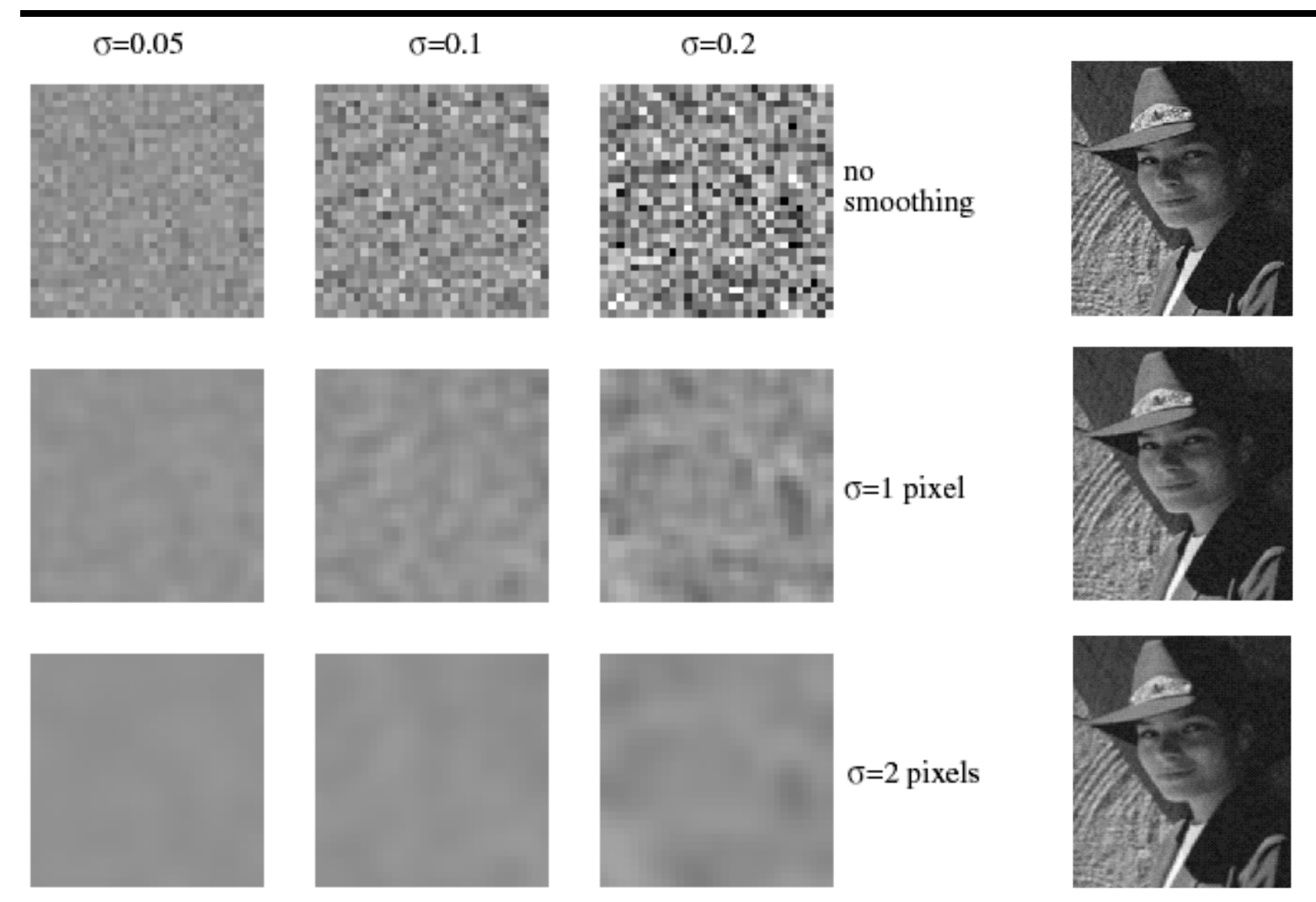

Smoothing with larger standard deviations suppresses noise, but also blurs the image

### Reducing salt-and-pepper noise

3x3

5x5 7x7

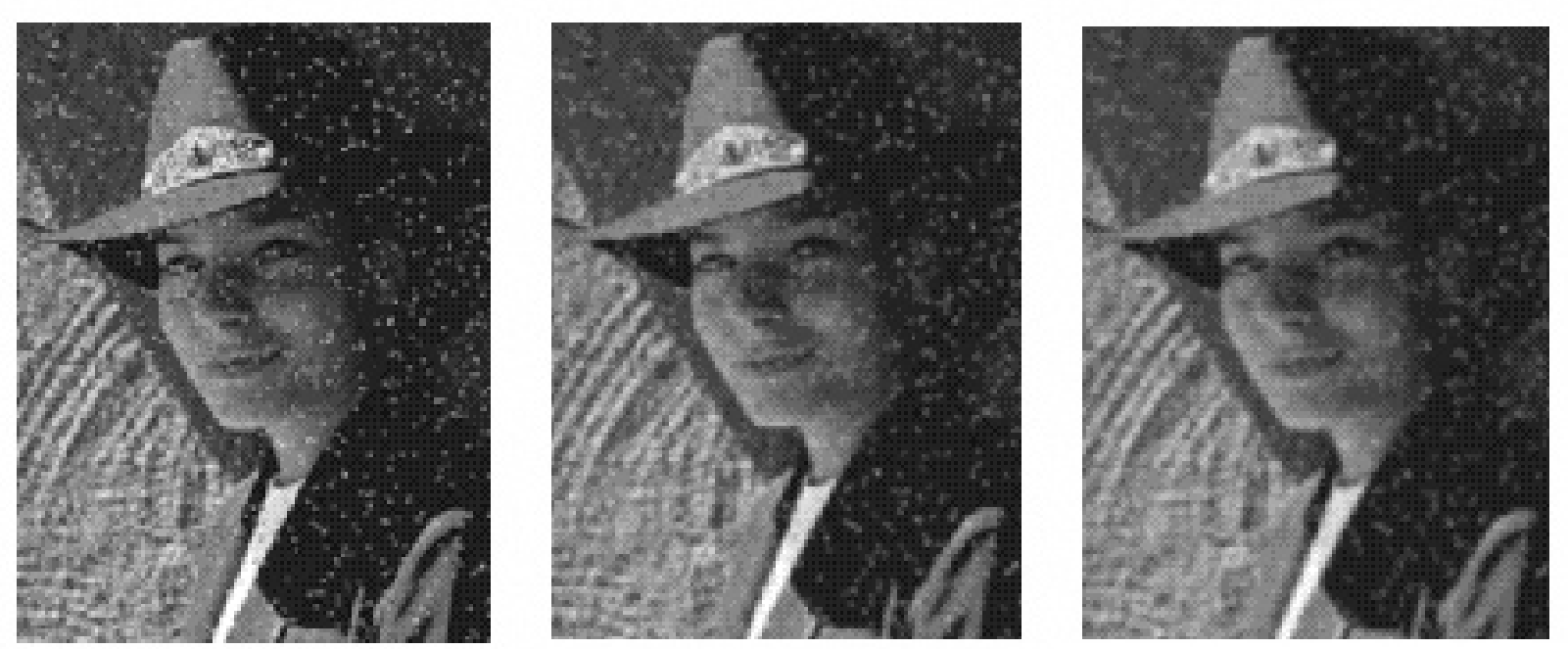

#### What's wrong with the results?

## Alternative idea: Median filtering

• A **median filter** operates over a window by selecting the median intensity in the window

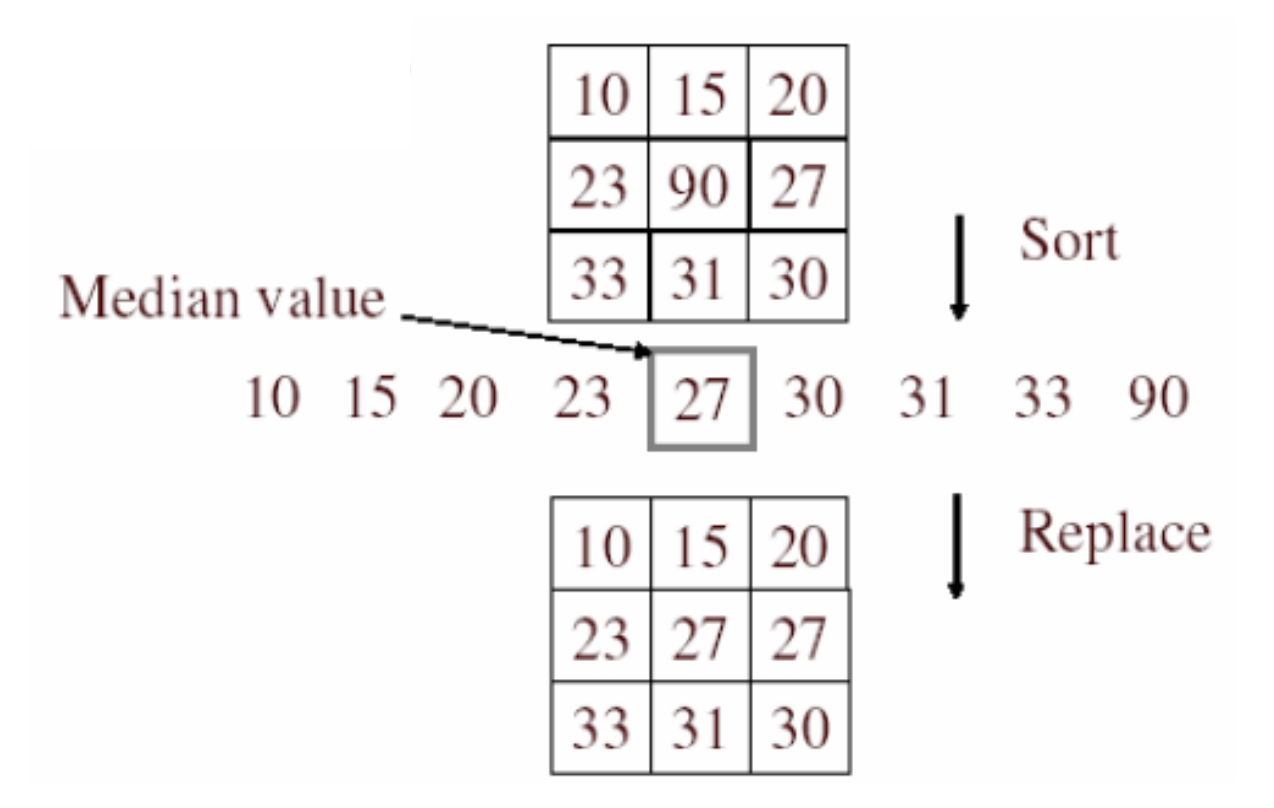

 $\bullet$ Is median filtering linear?

## Median filter

- What advantage does median filtering have over Gaussian filtering?
	- Robustness to outliers

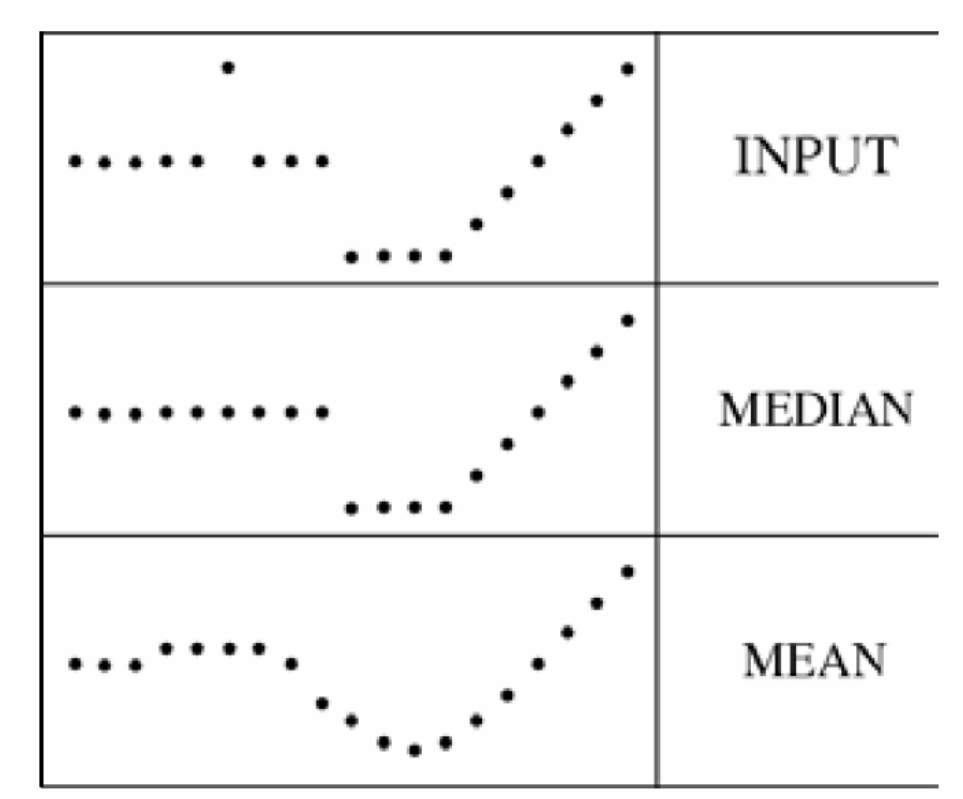

filters have width 5 :

Source: K. Grauman

## Median filter

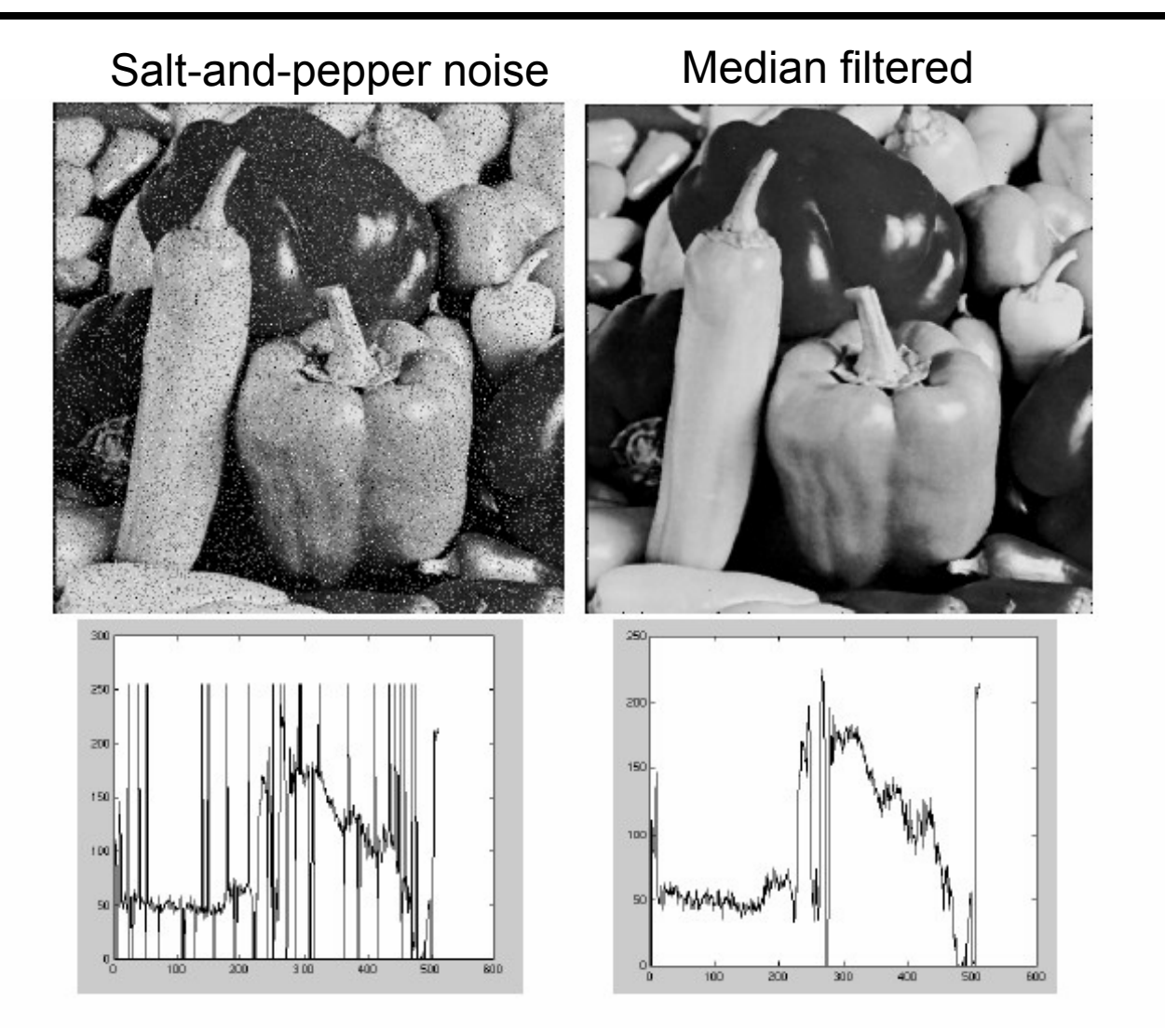

MATLAB: medfilt2(image, [h w])

Source: M. Hebert

#### Median vs. Gaussian filtering

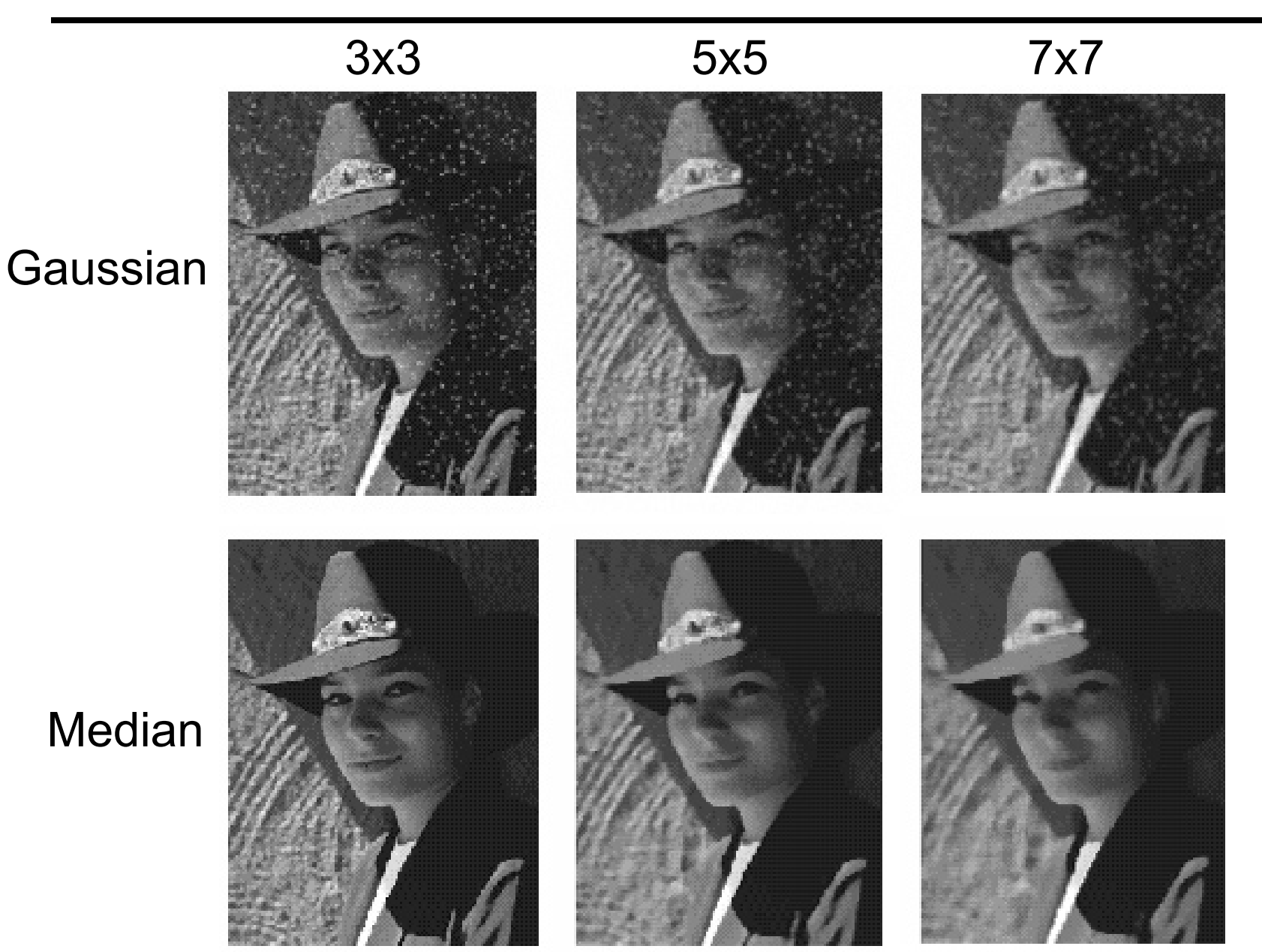

# Sharpening revisited

#### What does blurring take away?

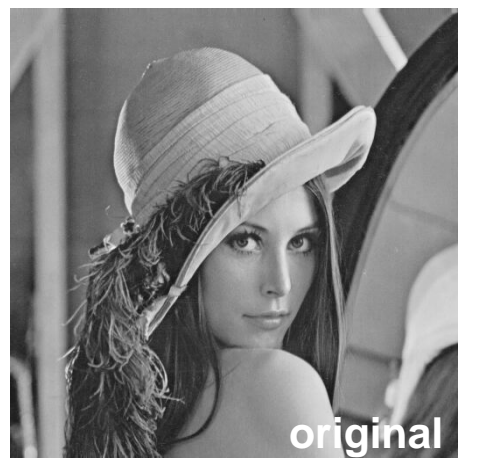

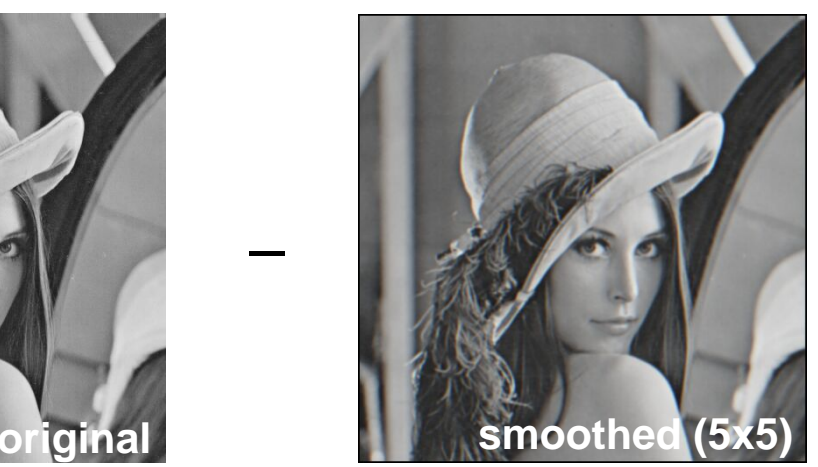

**detail**

=

=

#### Let's add it back:

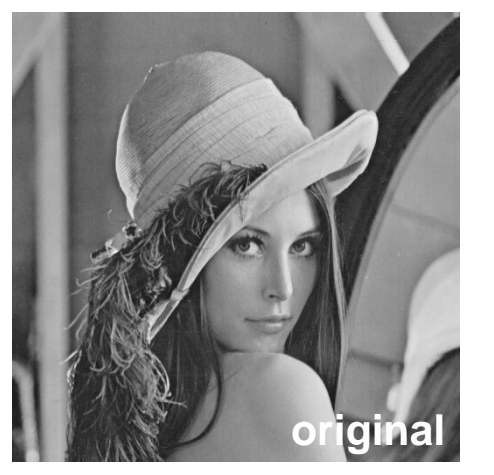

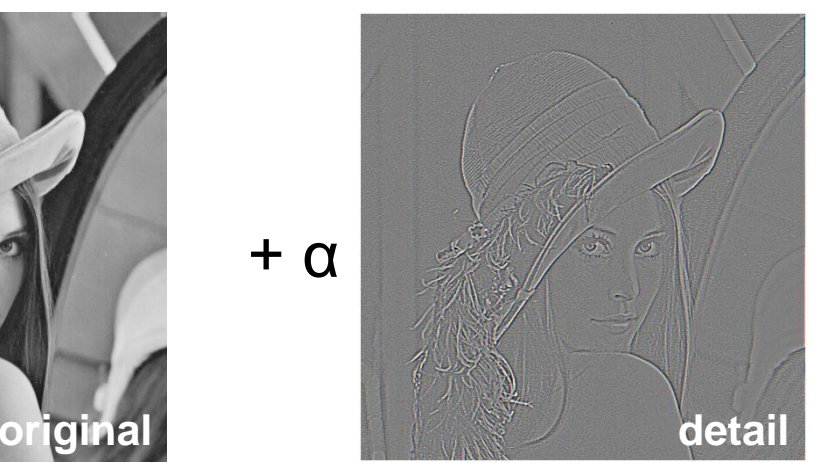

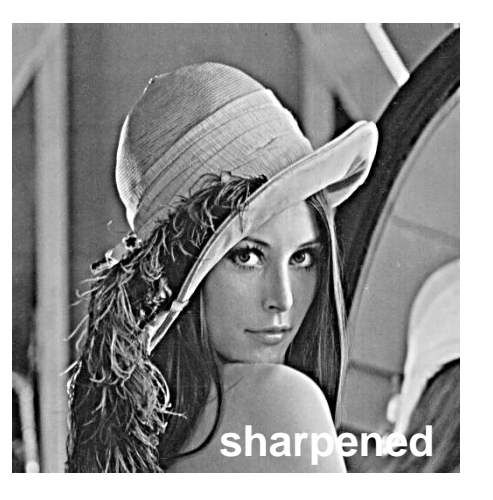

## Unsharp mask filter

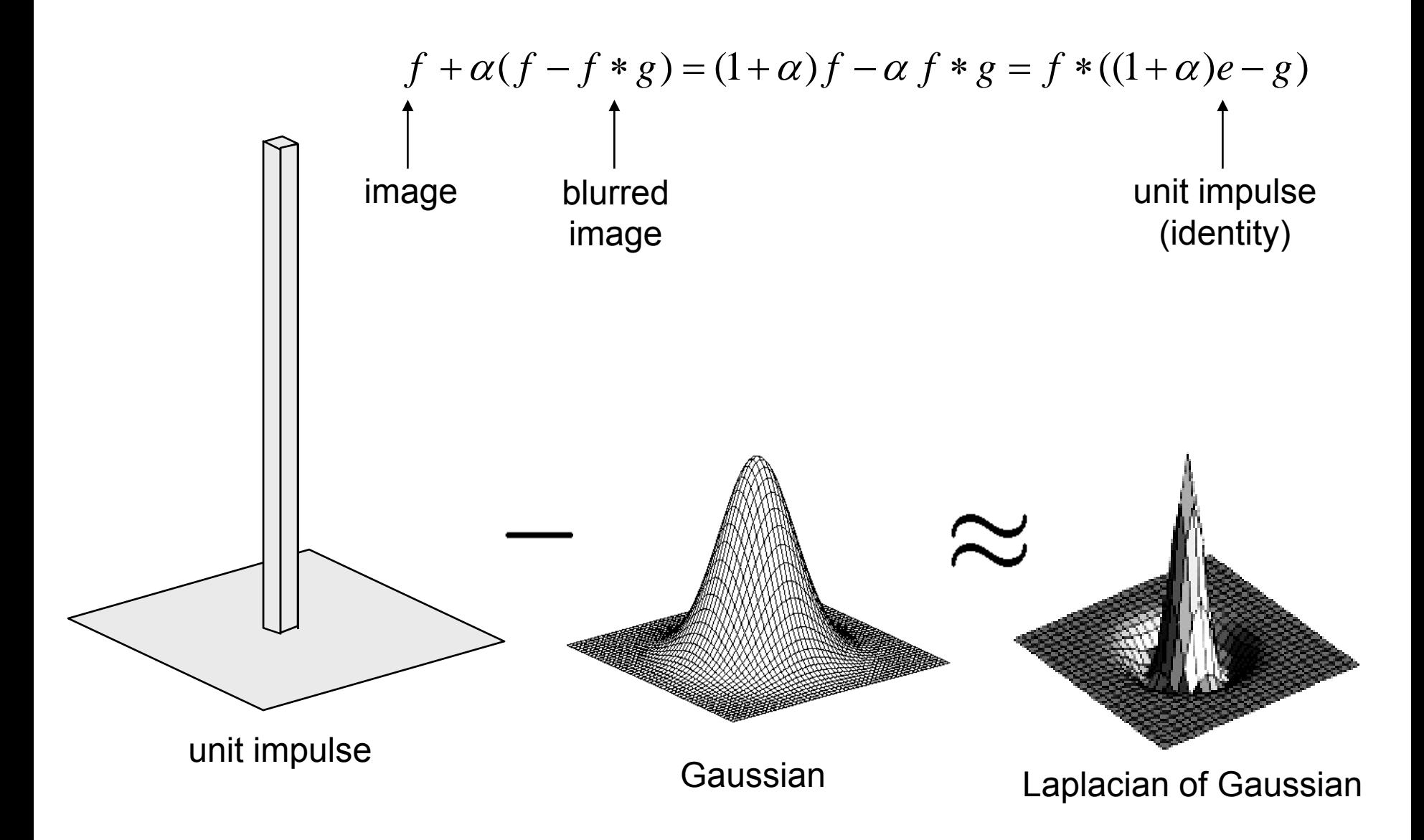

## Application: Hybrid Images

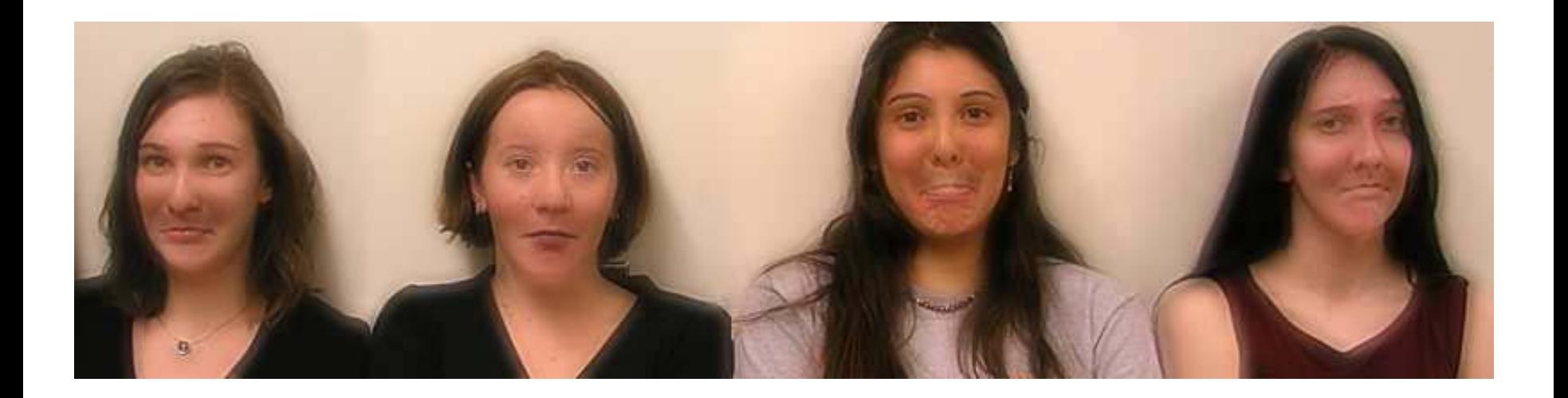

#### A. Oliva, A. Torralba, P.G. Schyns, ["Hybrid Images,"](http://cvcl.mit.edu/hybridimage.htm) SIGGRAPH 2006

## Application: Hybrid Images

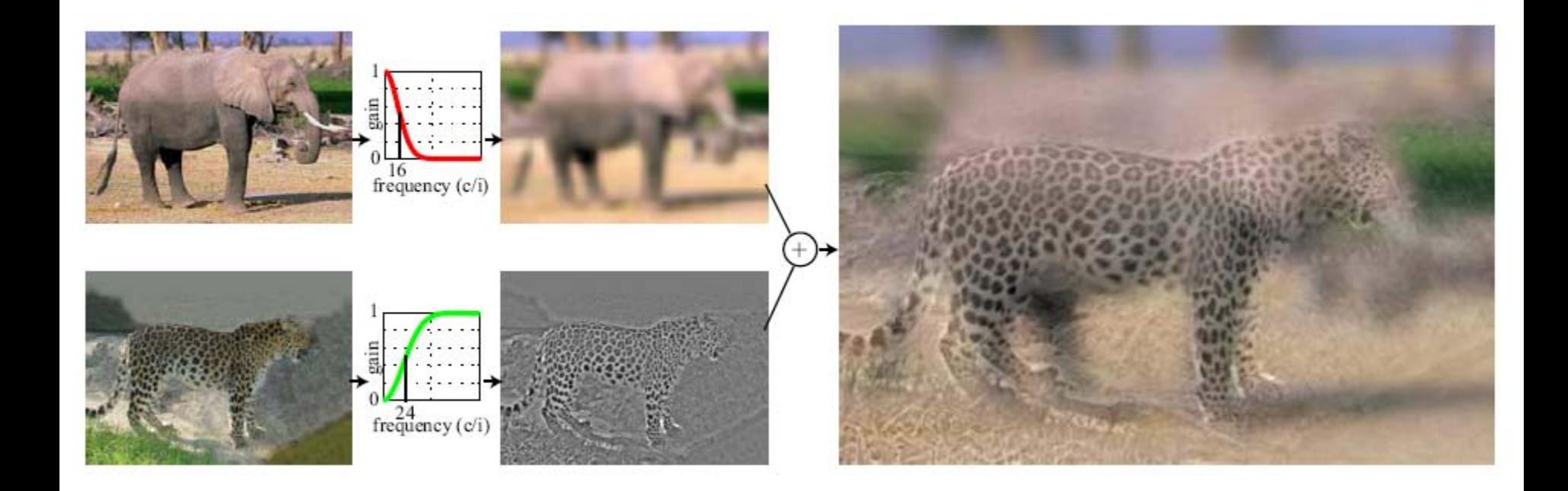

#### A. Oliva, A. Torralba, P.G. Schyns, ["Hybrid Images,"](http://cvcl.mit.edu/hybridimage.htm) SIGGRAPH 2006